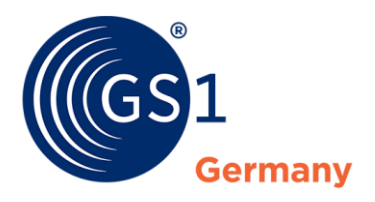

The Global Language of Business

# GS1 DQX Upload Tool Anleitung

*Version 1.3, Nov 2022*

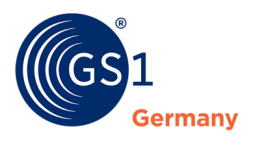

### **Dokumenteninformation**

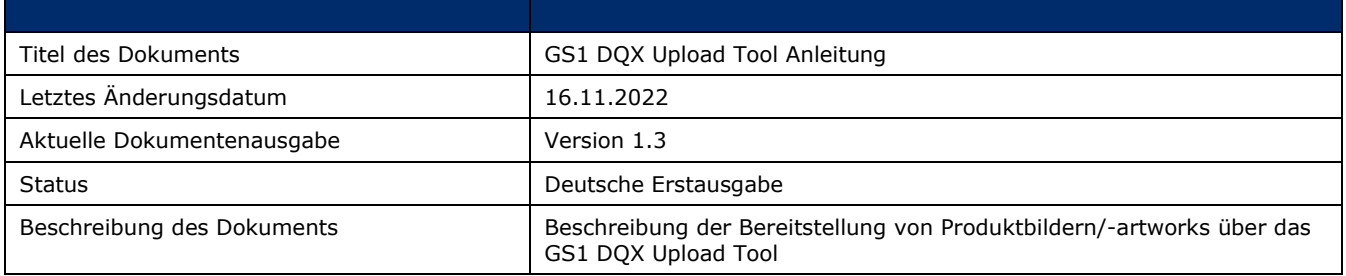

## **Haftungsfreistellung**

GS1® bemüht sich in ihrer Intellectual Property Policy, Unsicherheiten zu vermeiden, indem die Teilnehmenden in den Arbeitsgruppen, die diesen Standard, die Allgemeinen GS1 Spezifikationen, entwickeln, sich verpflichten, allen GS1 Teilnehmern eine kostenfreie Lizenz zu gewähren oder eine FRAND Lizenz. Darüber hinaus wird darauf hingewiesen, dass die Umsetzung eines oder mehrerer Wesensmerkmale eines Standards ein Patent oder ein anderes geistiges Eigentumsrecht berühren kann. Solche Patente oder geistigen Eigentumsrechte sind nicht Teil der Lizenzverpflichtung von GS1. Die Vereinbarung, eine Lizenz, die der GS1 IP Policy unterliegt, zu erteilen, betrifft nicht geistige Eigentumsrechte und Ansprüche von Dritten, die nicht in den Arbeitsgruppen mitgearbeitet haben.

Bei der Erstellung dieser Dokumente und der darin enthaltenen GS1 Standards wurde die größtmögliche Sorgfalt angewandt. GS1, GS1 Germany und alle Dritten, die an der Erarbeitung dieses Dokuments beteiligt waren, halten hierdurch fest, dass sie keinerlei Gewährleistung im Zusammenhang mit diesem Dokument und keinerlei Haftung für irgendeinen Schaden Dritter, einschließlich direkter und indirekter Schäden sowie entgangenen Gewinn im Zusammenhang mit der Nutzung dieser Standards übernehmen.

Dieses Dokument kann jederzeit abgeändert werden oder an neue Entwicklungen angepasst werden. Die in diesem Dokument dargestellten Standards können jederzeit neuen Anforderungen – insbesondere gesetzlichen Anforderungen – angepasst werden. Dieses Dokument kann geschützte Markenzeichen oder Logos enthalten, die Dritte nicht ohne Erlaubnis der/des Rechteinhaber:in reproduzieren dürfen.

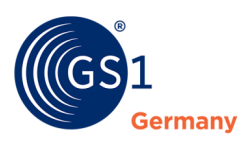

## **Inhaltsverzeichnis**

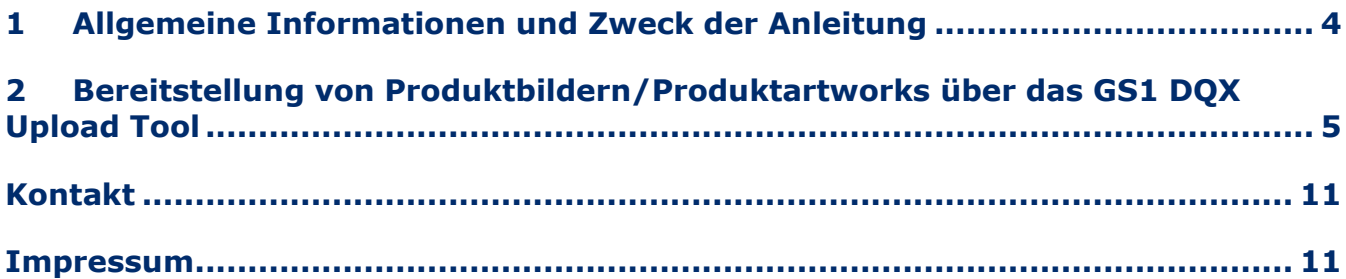

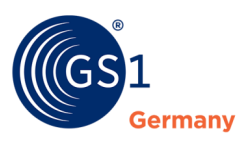

## <span id="page-3-0"></span>**1 Allgemeine Informationen und Zweck der Anleitung**

In dieser Anleitung finden Sie Hinweise dazu, wie Sie das GS1 DQX Upload Tool für Ihren GS1 DQX Betrieb nutzen können, um Produktbilder/-artworks Ihrer Produkte für den Sichtprüfungsprozess bereitzustellen.

- Sie haben auf GTIN-Ebene die Möglichkeit sich zu entscheiden, ob Sie diesen Bereitstellungsweg oder den Standardweg über GDSN wählen möchten.
- Eine Vermischung von Bereitstellungswegen innerhalb einer GTIN ist **nicht** möglich. Sofern Produktbilder/-artworks aus dem GS1 DQX Upload Tool vorliegen, werden **ausschließlich** diese für die Sichtprüfung genutzt.
- Die über GS1 DQX Upload bereitgestellten Produktbilder/-artworks werden ausschließlich GS1 DQX bereitgestellt und das nur für den Zweck der Sichtprüfung. **Eine Ausleitung dieser Dateien an andere Datenempfänger findet zu keiner Zeit statt.**
- Die maximale Dateigröße darf 10 MB nicht überschreiten.

#### **Führen Sie folgende Schritte aus, um einen Zugang zum GS1 DQX Upload Tool zu erhalten:**

- Wenden Sie sich via E-Mail und Angabe Ihrer GLN an den GS1 DQX Support: *dgx[support@gs1.de](mailto:dqx-support@gs1.de)*
- Wenden Sie sich telefonisch an den GS1 DOX Support: +49 (0) 221 94714-690.

#### **Führen Sie folgende Schritte aus, um das GS1 DQX Upload Tool zu öffnen:**

■ Rufen Sie folgende Internetadresse auf: https://dqq-katalog.atrify.com/approval/auth/index.do

#### **Führen Sie folgende Schritte aus, um sich ins GS1 DQX Upload Tool einzuloggen:**

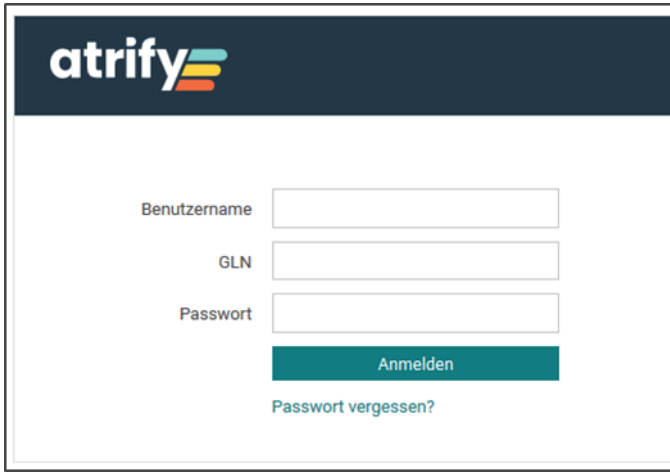

- Geben Sie Ihre Login-Informationen ein ○ Benutzername
	- $\circ$  GLN
	- Passwort
	-
- Klicken Sie anschließend auf "Anmelden"

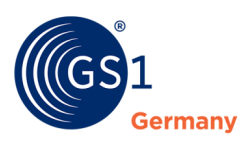

## <span id="page-4-0"></span>**2 Bereitstellung von Produktbildern/Produktartworks über das GS1 DQX Upload Tool**

**Führen Sie folgende Schritte aus, um Produktbilder oder -artworks Ihrer Artikel mit dem GS1 DQX Upload Tool hochzuladen:** 

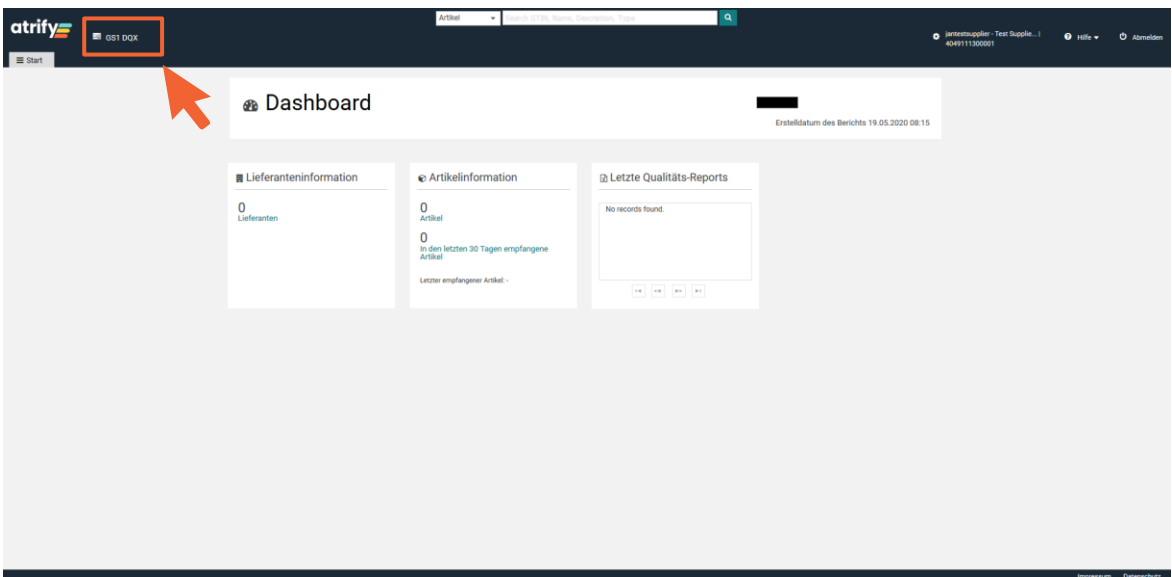

Abbildung 2 – 1: Dashboard

Um in die Übersicht Ihrer publizierten Artikel zu gelangen, öffnen Sie Ihre GS1 DQX Liste.

■ Klicken Sie auf GS1 DQX und anschließend auf "Suchen".

| · Suche nach Sichtprüfungen<br>$\circ$ -<br>Artikeldetails | $\overline{ }$<br><b>GTIN der Artikeleinheit</b><br>04061867085056 | Datenverantwortlicher; GLN ^                  | Zielmarkt ^                                | Status automatische Prüfung ^              | Status Sichtprüfung ^ | GS1 DQX Siegel ^         |                         |                |               |                          |
|------------------------------------------------------------|--------------------------------------------------------------------|-----------------------------------------------|--------------------------------------------|--------------------------------------------|-----------------------|--------------------------|-------------------------|----------------|---------------|--------------------------|
|                                                            |                                                                    |                                               |                                            |                                            |                       |                          | Digitale Anlagen ^      | GDSN Anlagen ^ | DQX Anlagen ^ | Zertifizierungsversuc    |
|                                                            |                                                                    | 4049111300001                                 | (276) - DEUTSCHLAND, BUNDESREPUBLIK PASSED |                                            |                       | PENDING                  | $\sim$                  | $\Delta$       | $\mathbf 0$   | 5                        |
| <b>GTIN der Artikeleinheit</b>                             | 04061867086947                                                     | 4049111300001                                 | (276) - DEUTSCHLAND, BUNDESREPUBLIK PASSED |                                            |                       | <b>PENDING</b>           | 5                       | $\Delta$       | $\mathbf{1}$  | $\sqrt{4}$               |
|                                                            | 08715700140018                                                     | 4049111300001                                 | (276) - DEUTSCHLAND, BUNDESREPUBLIK PASSED |                                            |                       | PENDING                  | 5                       | $\overline{a}$ | $\mathbf{1}$  | $\overline{2}$           |
| Datenverantwortlicher: GLN                                 | 08715700140001                                                     | 4049111300001                                 | (276) - DEUTSCHLAND, BUNDESREPUBLIK        | PASSED                                     |                       | <b>PENDING</b>           | $\Delta$                | $\Delta$       | $\circ$       | $\overline{2}$           |
|                                                            | 04061867040215                                                     | 4049111300001                                 | (276) - DEUTSCHLAND, BUNDESREPUBLIK PASSED |                                            | PASSED                | VALIDATED_WITH_PASSED 0  |                         | $\Omega$       | $\circ$       | $\overline{2}$           |
| Zielmarkt: Ländercode<br>$\;$                              | 04061867086039                                                     | 4049111300001                                 | (276) - DEUTSCHLAND, BUNDESREPUBLIK PASSED |                                            |                       | PENDING                  | $\overline{\mathbf{3}}$ | $\mathbf{R}$   | $\mathbf{0}$  | $\overline{2}$           |
|                                                            | 04061867086886                                                     | 4049111300001                                 | (276) - DEUTSCHLAND, BUNDESREPUBLIK PASSED |                                            |                       | <b>PENDING</b>           | $\overline{2}$          | $\overline{2}$ | $\alpha$      | $\overline{2}$           |
| Globale Produktklassifikation: GPC Brick<br>$\;$           | 04061867086992                                                     | 4049111300001                                 | (276) - DEUTSCHLAND, BUNDESREPUBLIK PASSED |                                            | <b>PASSED</b>         | VALIDATED_WITH_PASSED 0  |                         | $\Omega$       | $\circ$       | $\mathbf{I}$             |
|                                                            | 04061867086985                                                     | 4049111300001                                 | (276) - DEUTSCHLAND, BUNDESREPUBLIK PASSED |                                            | <b>FAILED</b>         | VALIDATED WITH FAILURE 3 |                         | $\overline{z}$ | $\mathbf{1}$  | $\mathbf{1}$             |
| $\circ$ -<br>Sichtprüfungsstatus                           | 04061867043469                                                     | 4049111300001                                 | (276) - DEUTSCHLAND, BUNDESREPUBLIK        | PASSED                                     |                       | <b>PENDING</b>           | $\Omega$                | $\circ$        | $\mathbf 0$   | $\boldsymbol{A}$         |
| $\;$                                                       | 04061867062910                                                     | 4049111300001                                 | (276) - DEUTSCHLAND, BUNDESREPUBLIK PASSED |                                            |                       | <b>PENDING</b>           | $\overline{c}$          | $\overline{z}$ | $\circ$       | $\mathbf{3}$             |
| $\Omega$ –<br>Artikel beinhaltet digitale Anlagen?         | 04061867086978                                                     | 4049111300001                                 | (276) - DEUTSCHLAND, BUNDESREPUBLIK        | PASSED                                     |                       | PENDING                  | $\mathbf{0}$            | $\circ$        | $\circ$       | $\overline{2}$           |
| $\;$                                                       | 04061867086961                                                     | 4049111300001                                 | (276) - DEUTSCHLAND, BUNDESREPUBLIK PASSED |                                            |                       | <b>IN_PROGRESS</b>       | $\mathbf{0}$            | $\Omega$       | $\circ$       | $\overline{2}$           |
|                                                            | 04061867086923                                                     | 4049111300001                                 | (276) - DEUTSCHLAND, BUNDESREPUBLIK PASSED |                                            |                       | <b>IN PROGRESS</b>       | $\mathfrak{D}$          | $\mathfrak{D}$ | $\circ$       | $\overline{a}$           |
|                                                            | 04061867043315                                                     | 4049111300001                                 | (276) - DEUTSCHLAND, BUNDESREPUBLIK PASSED |                                            |                       | <b>IN_PROGRESS</b>       | $\overline{0}$          | $\circ$        | $\mathbf{0}$  | $\mathbf{2}$             |
|                                                            | 04061867062965                                                     | 4049111300001                                 | (276) - DEUTSCHLAND, BUNDESREPUBLIK PASSED |                                            |                       | IN PROGRESS              | $\Gamma$                | $\circ$        | $\circ$       | $\overline{2}$           |
|                                                            | 04061867062958                                                     | 4049111300001                                 | (276) - DEUTSCHLAND RUNDESREPURLIK PASSED  |                                            |                       | IN PROGRESS              | $\mathbf{a}$            | $\alpha$       | $\Omega$      | $\mathcal{D}$            |
|                                                            |                                                                    |                                               |                                            |                                            |                       |                          |                         |                |               | + Trefferselte speichern |
|                                                            |                                                                    | $14$ $14$ $23$ $45$ $56$ $78$ $910$ $10$ $10$ | $50$ $\vee$                                | ↓ Anzeige der Ergebnisse 1 bis 50 von 1992 |                       |                          |                         |                |               |                          |

Abbildung 2 – 2: GS1 DQX Liste

In der Liste erscheinen alle GTINs, welche von Ihrer GLN an GS1 DQX publiziert wurden.

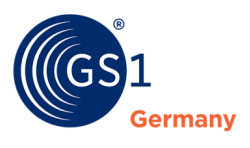

Bestandsartikel, also Artikel die im Initial Load gesendet wurden und aktuell auf NOT\_RELEVANT stehen, sind standardmäßig ausgeblendet.

Sie haben die Möglichkeit direkt eine GTIN auszuwählen, der Sie Produktbilder oder -artworks hinzufügen möchten.

■ Klicken Sie hierfür auf die GTIN.

| atrify=                                  |                     |                                        |                              | Artikel<br>$\;$                            | Jearch GTIN, Name, Description, Type | $\alpha$              |                         |                    |                                                             |         |                                       |
|------------------------------------------|---------------------|----------------------------------------|------------------------------|--------------------------------------------|--------------------------------------|-----------------------|-------------------------|--------------------|-------------------------------------------------------------|---------|---------------------------------------|
| <b>B</b> GS1 DQX                         |                     |                                        |                              |                                            |                                      |                       |                         |                    | $\bullet$ jantestsupplier - Test Supplie  <br>4049111300001 |         | <b>Q</b> Hife v <b>C</b> Abmelden     |
| GS1 DQX X<br>$\equiv$ Start              |                     |                                        |                              |                                            |                                      |                       |                         |                    |                                                             |         |                                       |
| Suchen                                   | Zurücksetzen        | $\bullet$<br>Weitere Anlagen hochladen |                              |                                            |                                      |                       |                         |                    |                                                             |         |                                       |
| · Suche nach Sichtprüfungen              | $\overline{ }$      | GTIN der Artikeleinheit ^              | Datenverantwortlicher: GLN ^ | Zielmarkt $\wedge$                         | Status automatische Prüfung ^        | Status Sichtprüfung ^ | GS1 DQX Siegel ^        | Digitale Anlagen ^ | GDSN Anlagen ^                                              |         | DQX Anlagen ^ Zertifizierungsversuche |
| <b>Artikeldetails</b>                    | $C = C$             | 04061867086992                         | 4049111300001                | (276) - DEUTSCHLAND, BUNDESREPUBLIK PASSED |                                      | PASSED                | VALIDATED_WITH_PASSED 0 |                    | $\overline{0}$                                              | $\circ$ | $\mathbf{1}$                          |
| <b>GTIN der Artikeleinheit</b>           |                     |                                        |                              |                                            |                                      |                       |                         |                    |                                                             |         |                                       |
| 04061867086992                           |                     |                                        |                              |                                            |                                      |                       |                         |                    |                                                             |         |                                       |
| Datenverantwortlicher: GLN               |                     |                                        |                              |                                            |                                      |                       |                         |                    |                                                             |         |                                       |
|                                          |                     |                                        |                              |                                            |                                      |                       |                         |                    |                                                             |         |                                       |
| Zielmarkt: Ländercode                    | $\scriptstyle\star$ |                                        |                              |                                            |                                      |                       |                         |                    |                                                             |         |                                       |
| Globale Produktklassifikation: GPC Brick |                     |                                        |                              |                                            |                                      |                       |                         |                    |                                                             |         |                                       |
|                                          | $\scriptstyle\rm v$ |                                        |                              |                                            |                                      |                       |                         |                    |                                                             |         |                                       |
|                                          |                     |                                        |                              |                                            |                                      |                       |                         |                    |                                                             |         |                                       |
| Sichtprüfungsstatus                      | $\circ$ -           |                                        |                              |                                            |                                      |                       |                         |                    |                                                             |         |                                       |
|                                          | $\scriptstyle\star$ |                                        |                              |                                            |                                      |                       |                         |                    |                                                             |         |                                       |
| Artikel beinhaltet digitale Anlagen?     | $C - C$             |                                        |                              |                                            |                                      |                       |                         |                    |                                                             |         |                                       |
|                                          | $_{\rm w}$          |                                        |                              |                                            |                                      |                       |                         |                    |                                                             |         |                                       |
|                                          |                     |                                        |                              |                                            |                                      |                       |                         |                    |                                                             |         |                                       |
|                                          |                     |                                        |                              |                                            |                                      |                       |                         |                    |                                                             |         |                                       |
|                                          |                     |                                        |                              |                                            |                                      |                       |                         |                    |                                                             |         |                                       |
|                                          |                     | $\leftarrow$                           |                              |                                            |                                      |                       |                         |                    |                                                             |         | $\rightarrow$                         |
|                                          |                     |                                        |                              |                                            |                                      |                       |                         |                    |                                                             |         | + Trefferseite speichern              |
|                                          |                     | keine Daten verfügbar                  |                              |                                            |                                      |                       |                         |                    |                                                             |         |                                       |
|                                          |                     |                                        |                              |                                            |                                      |                       |                         |                    |                                                             |         |                                       |
|                                          |                     |                                        |                              |                                            |                                      |                       |                         |                    |                                                             |         |                                       |
|                                          |                     |                                        |                              |                                            |                                      |                       |                         |                    |                                                             |         |                                       |
|                                          |                     |                                        |                              |                                            |                                      |                       |                         |                    |                                                             |         |                                       |
| Suchen                                   | Zurücksetzen        |                                        |                              |                                            |                                      |                       |                         |                    |                                                             |         |                                       |
|                                          |                     |                                        |                              | Abbildung $2 - 3$ CTIN Cucho               |                                      |                       |                         |                    |                                                             |         |                                       |

Abbildung 2 – 3: GTIN Suche

Sie haben die Möglichkeit, nach einer GTIN zu suchen.

■ Geben Sie hierfür eine GTIN in die Suchleiste (links) ein.

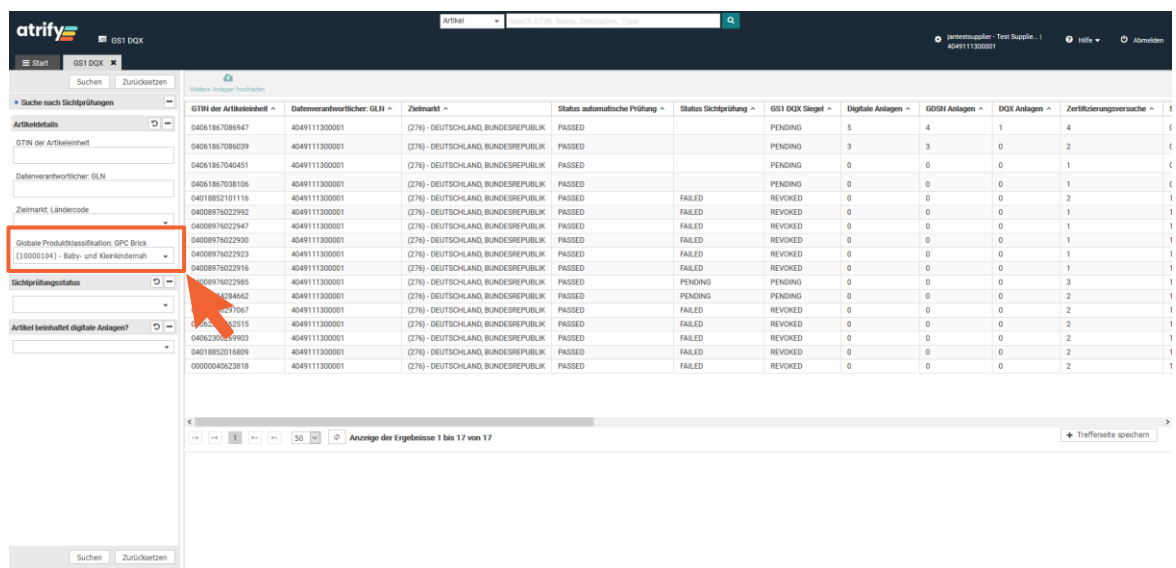

#### Abbildung 2 – 4: GPC Suche

Sie haben die Möglichkeit Ihre GTINs nach GPC Brick zu filtern, um die Suche zu vereinfachen.

■ Setzen Sie hierfür folgenden Filter (links): "Globale Produktklassifikation: GPC Brick".

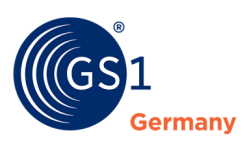

| atrify=<br>GS1 DQX<br>GS1 DQX X<br>$\equiv$ Start |                          |                                        |                              | Artikel<br>$\;$                            | earch GTIN, Name, Description, Type      | ا م                   |                  |                    | <b>8</b> Jantestsupplier - Test Supplie<br>4049111300001 |               | $Q$ into $\sim$                  | <b>U</b> Abmelder |
|---------------------------------------------------|--------------------------|----------------------------------------|------------------------------|--------------------------------------------|------------------------------------------|-----------------------|------------------|--------------------|----------------------------------------------------------|---------------|----------------------------------|-------------------|
| Suchen                                            | Zurücksetzen             | $\bullet$<br>Weitere Anlagen hochladen |                              |                                            |                                          |                       |                  |                    |                                                          |               |                                  |                   |
| · Suche nach Sichtprüfungen                       | $\overline{\phantom{a}}$ | <b>GTIN der Artikeleinheit</b>         | Datenverantwortlicher: GLN ^ | Zielmarkt $\sim$                           | Status automatische Prüfung ^            | Status Sichtprüfung ^ | GS1 DQX Siegel ~ | Digitale Anlagen ^ | GDSN Anlagen ~                                           | DQX Anlagen ^ | Zertifizierungsversuche $\sim$ ^ |                   |
| <b>Artikeldetails</b>                             | $D =$                    | 00000040526805                         | 4049111300001                | (276) - DEUTSCHLAND, BUNDESREPUBLIK        | PASSED                                   | PENDING               | <b>PENDING</b>   | $\circ$            | $\circ$                                                  | $\Omega$      | $\mathbf{1}$                     |                   |
| <b>GTIN der Artikeleinheit</b>                    |                          | 00000040526812                         | 4049111300001                | (276) - DEUTSCHLAND, BUNDESREPUBLIK        | <b>PASSED</b>                            |                       | <b>PENDING</b>   | $\circ$            | $\circ$                                                  | $\circ$       | $\mathbf{1}$                     |                   |
|                                                   |                          | 00000042253051                         | 4049111300001                | (276) - DEUTSCHLAND, BUNDESREPUBLIK        | <b>PASSED</b>                            |                       | <b>PENDING</b>   | $\circ$            | $\bullet$                                                | $\Omega$      | $\overline{2}$                   |                   |
| Datenverantwortlicher: GLN                        |                          | 00000042300366                         | 4049111300001                | (276) - DEUTSCHLAND, BUNDESREPUBLIK        | <b>PASSED</b>                            |                       | <b>PENDING</b>   | $\circ$            | $\circ$                                                  | $\circ$       | $\mathbf{1}$                     |                   |
|                                                   |                          | 00000042306061                         | 4049111300001                | (276) - DEUTSCHLAND, BUNDESREPUBLIK PASSED |                                          |                       | <b>PENDING</b>   | $\circ$            | $\mathbf{0}$                                             | $\circ$       | $\mathbf{1}$                     |                   |
| Zielmarkt: Ländercode                             | $\;$                     | 00000042306078                         | 4049111300001                | (276) - DEUTSCHLAND, BUNDESREPUBLIK        | PASSED                                   |                       | PENDING          | $\circ$            | $\bullet$                                                | $\circ$       | $\overline{1}$                   |                   |
| Globale Produktklassifikation: GPC Brick          |                          | 00000042306085                         | 4049111300001                | (276) - DEUTSCHLAND, BUNDESREPUBLIK        | PASSED                                   |                       | PENDING          | $\circ$            | $\circ$                                                  | $\mathbf{0}$  | $\mathbf{1}$                     |                   |
|                                                   | ٠                        | 00000042306092                         | 4049111300001                | (276) - DEUTSCHLAND, BUNDESREPUBLIK        | <b>PASSED</b>                            |                       | <b>PENDING</b>   | $\Omega$           | $\circ$                                                  | $\Omega$      | $\mathbf{1}$                     |                   |
|                                                   | $\circ$ -                | 00000042306108                         | 4049111300001                | (276) - DEUTSCHLAND, BUNDESREPUBLIK        | PASSED                                   |                       | PENDING          | $\circ$            | $\circ$                                                  | $\circ$       | $\mathbf{1}$                     |                   |
| Sichtprüfungsstatus                               |                          | 00000042306115                         | 4049111300001                | (276) - DEUTSCHLAND, BUNDESREPUBLIK        | <b>PASSED</b>                            |                       | PENDING          | $\mathbf 0$        | $\mathbb O$                                              | $\circ$       | $\mathbf{1}$                     |                   |
| (PENDING) - Ausstehend                            | $\sim$                   | 00000042306139                         | 4049111300001                | (276) - DEUTSCHLAND, BUNDESREPUBLIK        | <b>PASSED</b>                            |                       | <b>PENDING</b>   | $\circ$            | $\circ$                                                  | $\Omega$      | $\mathbf{1}$                     |                   |
| Artikel beinhaltet digitale Anlagen?              | $\circ$ -                | 00000042306177                         | 4049111300001                | (276) - DEUTSCHLAND, BUNDESREPUBLIK        | <b>PASSED</b>                            |                       | <b>PENDING</b>   | $\Omega$           | $\circ$                                                  | $\Omega$      | $\mathbf{1}$                     |                   |
| Nein                                              | $\overline{\phantom{a}}$ | 00000042306184                         | 4049111300001                | (276) - DEUTSCHLAND, BUNDESREPUBLIK        | <b>PASSED</b>                            |                       | <b>PENDING</b>   | $\overline{0}$     | $\bullet$                                                | $\Omega$      | $\mathbf{1}$                     |                   |
|                                                   |                          | 00000042359715                         | 4049111300001                | (276) - DEUTSCHLAND, BUNDESREPUBLIK        | <b>PASSED</b>                            |                       | <b>PENDING</b>   | $\mathbf{0}$       | $\circ$                                                  | $\Omega$      | $\overline{2}$                   |                   |
|                                                   |                          | 0042382591                             | 4049111300001                | (276) - DEUTSCHLAND, BUNDESREPUBLIK        | <b>PASSED</b>                            |                       | PENDING          | $\circ$            | $\mathbb O$                                              | $\Omega$      | $\blacksquare$                   |                   |
|                                                   |                          | 056264980                              | 4049111300001                | (276) - DEUTSCHLAND, BUNDESREPUBLIK PASSED |                                          |                       | PENDING          | $\circ$            | $\mathbf{0}$                                             | $\circ$       | $\overline{\mathbf{3}}$          |                   |
|                                                   |                          |                                        |                              |                                            |                                          |                       |                  |                    |                                                          |               |                                  |                   |
|                                                   |                          |                                        |                              |                                            | Anzeige der Ergebnisse 1 bis 50 von 1275 |                       |                  |                    |                                                          |               | + Trefferseite speichern         |                   |
|                                                   |                          |                                        |                              |                                            |                                          |                       |                  |                    |                                                          |               |                                  |                   |
|                                                   |                          |                                        |                              |                                            |                                          |                       |                  |                    |                                                          |               |                                  |                   |
|                                                   |                          |                                        |                              |                                            |                                          |                       |                  |                    |                                                          |               |                                  |                   |
|                                                   |                          |                                        |                              |                                            |                                          |                       |                  |                    |                                                          |               |                                  |                   |
|                                                   |                          |                                        |                              |                                            |                                          |                       |                  |                    |                                                          |               |                                  |                   |
| Suchen                                            | Zurücksetzen             |                                        |                              |                                            |                                          |                       |                  |                    |                                                          |               |                                  |                   |

Abbildung 2 – 5: Filter setzen

Sie haben eine weitere Möglichkeit Ihre GTINs zu filtern, um die Suche nach GTINs mit dem Sichtprüfungsstatus PENDING und ohne digitale Anlagen, zu vereinfachen.

■ Setzen Sie hierfür folgenden Filter (links): "Sichtprüfungsstatus"<sup>1</sup> & "Artikel enthält digitale Anlagen".

| Suchen                                   | Zurücksetzen             | $\Omega$                                  |                              |                                                                               |                               |                       |                          |                         |                         |               |                                 |
|------------------------------------------|--------------------------|-------------------------------------------|------------------------------|-------------------------------------------------------------------------------|-------------------------------|-----------------------|--------------------------|-------------------------|-------------------------|---------------|---------------------------------|
| · Suche nach Sichtprüfungen              | $\overline{\phantom{a}}$ | Weitere Anlagen hochladen                 |                              |                                                                               |                               |                       |                          |                         |                         |               |                                 |
|                                          |                          | <b>CALL LA BOOTH AT A 100 YOF ALL LAN</b> | Datenverantwortlicher: GLN ~ | Zielmarkt $\sim$                                                              | Status automatische Prüfung ^ | Status Sichtprüfung ^ | GS1 DOX Siegel ^         | Digitale Anlagen ^      | GDSN Anlagen ~          | DQX Anlagen ^ | Zertifizierungsversuc ^         |
| <b>Artikeldetails</b>                    | $-c$                     | 04061867085056                            | 11300001                     | (276) - DEUTSCHLAND, BUNDESREPUBLIK PASSED                                    |                               |                       | <b>PENDING</b>           | $\overline{4}$          | $\boldsymbol{A}$        | $\circ$       | 5                               |
| <b>GTIN der Artikeleinheit</b>           |                          | 04061867086947                            | 11300001                     | (276) - DEUTSCHLAND, BUNDESREPUBLIK                                           | <b>PASSED</b>                 |                       | PENDING                  | $\overline{5}$          | $\boldsymbol{4}$        | $\mathbf{1}$  | $\overline{4}$                  |
|                                          |                          | 08715700140018                            | 4049.<br>100001              | (276) - DEUTSCHLAND, BUNDESREPUBLIK PASSED                                    |                               |                       | PENDING                  | $\overline{\mathbf{5}}$ | $\overline{4}$          | $\mathbf{1}$  | $\overline{2}$                  |
| Datenverantwortlicher: GLN               |                          | 08715700140001                            | 4049111300001                | (276) - DEUTSCHLAND, BUNDESREPUBLIK                                           | <b>PASSED</b>                 |                       | PENDING                  | $\overline{A}$          | $\Delta$                | $\circ$       | $\,$ 2 $\,$                     |
|                                          |                          | 04061867040215                            | 4049111300001                | (276) - DEUTSCHLAND, BUNDESREPUBLIK PASSED                                    |                               | <b>PASSED</b>         | VALIDATED_WITH_PASSED    | $\overline{0}$          | $\mathbf{0}$            | $\circ$       | $\overline{2}$                  |
| Zielmarkt: Ländercode                    |                          | 04061867086039                            | 4049111300001                | (276) - DEUTSCHLAND, BUNDESREPUBLIK PASSED                                    |                               |                       | PENDING                  | $\overline{\mathbf{3}}$ | $\overline{\mathbf{3}}$ | $\Omega$      | $\overline{2}$                  |
|                                          | $\overline{\phantom{a}}$ | 04061867086886                            | 4049111300001                | (276) - DEUTSCHLAND, BUNDESREPUBLIK                                           | PASSED                        |                       | <b>PENDING</b>           | $\overline{2}$          | $\overline{2}$          | $\circ$       | $\overline{2}$                  |
| Globale Produktklassifikation: GPC Brick |                          | 04061867086992                            | 4049111300001                | (276) - DEUTSCHLAND, BUNDESREPUBLIK PASSED                                    |                               | <b>PASSED</b>         | VALIDATED WITH PASSED 0  |                         | $\circ$                 | $\Omega$      | $\mathbf{1}$                    |
|                                          | $\;$                     | 04061867086985                            | 4049111300001                | (276) - DEUTSCHLAND, BUNDESREPUBLIK PASSED                                    |                               | <b>FAILED</b>         | VALIDATED WITH FAILURE 3 |                         | $\overline{2}$          | $\mathbf{1}$  | $\mathbf{1}$                    |
| Sichtprüfungsstatus                      | $\Omega -$               | 04061867043469                            | 4049111300001                | (276) - DEUTSCHLAND, BUNDESREPUBLIK                                           | <b>PASSED</b>                 |                       | PENDING                  | $\circ$                 | $\mathbf{0}$            | $\circ$       | $\overline{A}$                  |
|                                          | $\;$                     | 04061867062910                            | 4049111300001                | (276) - DEUTSCHLAND, BUNDESREPUBLIK PASSED                                    |                               |                       | <b>PENDING</b>           | $\overline{2}$          | $\overline{2}$          | $\circ$       | $\overline{\mathbf{3}}$         |
|                                          |                          | 04061867086978                            | 4049111300001                | (276) - DEUTSCHLAND, BUNDESREPUBLIK PASSED                                    |                               |                       | PENDING                  | $\circ$                 | $\circ$                 | $\circ$       | $\overline{2}$                  |
| Artikel beinhaltet digitale Anlagen?     | $\Omega -$               | 04061867086961                            | 4049111300001                | (276) - DEUTSCHLAND, BUNDESREPUBLIK PASSED                                    |                               |                       | <b>IN_PROGRESS</b>       | $\circ$                 | $\circ$                 | $\mathbf{0}$  | $\overline{2}$                  |
|                                          | $\overline{\phantom{a}}$ | 04061867086923                            | 4049111300001                | (276) - DEUTSCHLAND, BUNDESREPUBLIK PASSED                                    |                               |                       | <b>IN_PROGRESS</b>       | $\overline{\mathbf{3}}$ | $\overline{\mathbf{3}}$ | $\alpha$      | $\overline{\mathbf{3}}$         |
|                                          |                          |                                           |                              |                                                                               |                               |                       |                          |                         | $\mathbf{0}$            | $\Omega$      | $\overline{2}$                  |
|                                          |                          | 04061867043315                            | 4049111300001                | (276) - DEUTSCHLAND, BUNDESREPUBLIK PASSED                                    |                               |                       | IN PROGRESS              | $\mathbf{0}$            |                         |               |                                 |
|                                          |                          | 04061867062965                            | 4049111300001                | (276) - DEUTSCHLAND, BUNDESREPUBLIK PASSED                                    |                               |                       | IN PROGRESS              | $\circ$                 | $\mathbf{0}$            | $\circ$       | $\overline{2}$                  |
|                                          |                          | 04061867062958                            | 4049111300001                | (276) - DEUTSCHLAND, RUNDESBEPUBLIK PASSED.                                   |                               |                       | IN PROGRESS              | $\mathbf{R}$            | $\mathcal{R}$           | $\alpha$      | $\overline{2}$<br>$\rightarrow$ |
|                                          |                          |                                           |                              | 1 2 3 4 5 6 7 8 9 10 P 1 50 V $\phi$ Anzeige der Ergebnisse 1 bis 50 von 1992 |                               |                       |                          |                         |                         |               | + Trefferseite speichern        |
|                                          |                          | Kein Artikel ausgewählt                   |                              |                                                                               |                               |                       |                          |                         |                         |               |                                 |

Abbildung 2 – 6: Produktbilder/-artworks hinzufügen

Wurde eine GTIN in Ihrer Übersicht ausgewählt, können Sie ihr Produktbilder oder -artworks hinzufügen.

■ Klicken Sie anschließend auf "Weitere Anlagen hochladen".

<sup>&</sup>lt;sup>1</sup> Hier besteht auch die Möglichkeit auf Bestandsartikel (NOT\_RELEVANT) zu filtern.

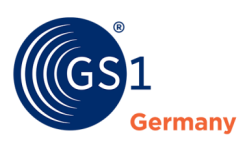

| atrify=<br>图 GS1 DQX                 |                                                                   |                                       |                                |                                                                                         | Artikel<br>$\;$                                                                                                  |  | earch GTIN, Name, Description, Type       | $\mathbf{a}$          |                  |                    | 4049111300001  | jantestsupplier - Test Supplie | $Q$ Hife $\sim$          | <b><i>O</i></b> Abmelden  |
|--------------------------------------|-------------------------------------------------------------------|---------------------------------------|--------------------------------|-----------------------------------------------------------------------------------------|----------------------------------------------------------------------------------------------------|--|-------------------------------------------|-----------------------|------------------|--------------------|----------------|--------------------------------|--------------------------|---------------------------|
| GS1 DQX X<br><b>E</b> Start          |                                                                   |                                       |                                |                                                                                         |                                                                                                    |  |                                           |                       |                  |                    |                |                                |                          |                           |
| Suchen                               | Zurücksetzen                                                      | $\alpha$<br>Weitere Anlagen hochladen |                                |                                                                                         |                                                                                                    |  |                                           |                       |                  |                    |                |                                |                          |                           |
| · Suche nach Sichtprüfungen          | $\overline{}$                                                     |                                       | <b>GTIN der Artikeleinheit</b> | Datenverantwortlicher: GLN ^                                                            | Zielmarkt $\sim$                                                                                                 |  | Status automatische Prüfung ^             | Status Sichtprüfung ^ | GS1 DQX Siegel ~ | Digitale Anlagen ^ | GDSN Anlagen ^ | DQX Anlagen ^                  |                          | Zertifizierungsversuche ^ |
| <b>Artikeldetails</b>                | $C = C$                                                           | 00000040526805                        |                                | 4049111300001                                                                           | (276) - DEUTSCHLAND, BUNDESREPUBLIK PASSED                                                                       |  |                                           | <b>PENDING</b>        | PENDING          | $\Omega$           | $\circ$        | $\circ$                        | $\mathbf{1}$             |                           |
| GTIN der Artikeleinheit              |                                                                   | 00000040526812                        |                                | 4049111300001                                                                           | (276) - DEUTSCHLAND, BUNDESREPUBLIK PASSED                                                                       |  |                                           |                       | PENDING          | $\circ$            | $\circ$        | $\overline{0}$                 | $\mathbf{1}$             |                           |
|                                      |                                                                   | 00000042253051                        |                                | 4049111300001                                                                           | (276) - DEUTSCHLAND, BUNDESREPUBLIK PASSED                                                                       |  |                                           |                       | <b>PENDING</b>   | $\circ$            | $\circ$        | $\circ$                        | $\overline{2}$           |                           |
| Datenverantwortlicher: GLN           |                                                                   | 00000042                              |                                | DQX Digitale Anlage hochladen 00000040526805/4049111300001/276<br>$\boldsymbol{\times}$ |                                                                                                    |  |                                           |                       |                  |                    |                |                                | $\mathbf{1}$             |                           |
|                                      |                                                                   | 00000042                              |                                |                                                                                         | Himweis: Mit dem Speichern der neu hochgeladenen Digitale Anlagen wird ein neuer Sichtprüfungsauftrag ausgelöst. |  |                                           |                       |                  |                    |                | $\theta$                       | $\mathbf{1}$             |                           |
| Zielmarkt: Ländercode                | $\overline{\phantom{a}}$                                          | 00000042                              |                                |                                                                                         |                                                                                                    |  |                                           |                       |                  |                    |                | $\mathbf{0}$                   | $\mathbf{1}$             |                           |
|                                      |                                                                   | 00000042                              |                                |                                                                                         |                                                                                                    |  |                                           |                       |                  |                    |                | $\theta$                       | $\mathbf{1}$             |                           |
|                                      | Globale Produktklassifikation: GPC Brick<br>≏<br>00000042<br>$\;$ |                                       |                                |                                                                                         |                                                                                                    |  |                                           |                       |                  | $\circ$            | $\mathbf{1}$   |                                |                          |                           |
|                                      |                                                                   | 00000042                              |                                |                                                                                         |                                                                                                    |  | Digitale Anlage hier ablegen (maximal 10) |                       |                  |                    |                | $\theta$                       | $\mathbf{1}$             |                           |
| Sichtprüfungsstatus                  | $-c$                                                              | 00000042                              |                                |                                                                                         |                                                                                                    |  | oder                                      |                       |                  |                    |                | $\circ$                        | $\mathbf{1}$             |                           |
| (PENDING) - Ausstehend               | $\;$                                                              | 00000042                              |                                |                                                                                         |                                                                                                    |  | Ordner<br>٠<br>durchsuchen                |                       |                  |                    |                | $\theta$                       | $\mathbf{1}$             |                           |
| Artikel beinhaltet digitale Anlagen? | $\circ$ -                                                         | 00000042                              |                                |                                                                                         |                                                                                                    |  |                                           |                       |                  |                    |                | $\theta$                       | $\mathbf{1}$             |                           |
| Nein                                 | $\mathbf{v}$                                                      | 00000042                              |                                | Dem Artikel zugeordnete Digitale Anlagen                                                |                                                                                                    |  |                                           |                       |                  |                    |                | $\circ$                        | $\mathbf{1}$             |                           |
|                                      |                                                                   | 00000042                              |                                |                                                                                         |                                                                                                    |  |                                           |                       |                  |                    |                | $\theta$                       | $\overline{2}$           |                           |
|                                      |                                                                   | 00000042                              |                                |                                                                                         |                                                                                                    |  |                                           |                       |                  |                    |                | $\alpha$                       | $\mathbf{1}$             |                           |
|                                      |                                                                   | 00426056                              |                                |                                                                                         |                                                                                                    |  |                                           |                       |                  |                    |                | $\Omega$                       | $\overline{\mathbf{3}}$  |                           |
|                                      |                                                                   | $\langle$                             |                                |                                                                                         |                                                                                                    |  |                                           |                       |                  |                    |                |                                |                          |                           |
|                                      |                                                                   | $14 - 44$                             |                                |                                                                                         | Beachten Sie, dass GDSN Digitale Anlagen an dieser Stelle nicht bearbeitet werden können.                        |  |                                           |                       |                  |                    |                |                                | + Trefferseite speichern |                           |
|                                      |                                                                   | keine Dat                             |                                |                                                                                         |                                                                                                    |  |                                           |                       |                  |                    |                |                                |                          |                           |
|                                      |                                                                   |                                       |                                |                                                                                         |                                                                                                    |  |                                           |                       |                  | Bestätigen         | Abbrechen      |                                |                          |                           |
|                                      |                                                                   |                                       |                                |                                                                                         |                                                                                                    |  |                                           |                       |                  |                    |                |                                |                          |                           |
|                                      |                                                                   |                                       |                                |                                                                                         |                                                                                                    |  |                                           |                       |                  |                    |                |                                |                          |                           |
|                                      |                                                                   |                                       |                                |                                                                                         |                                                                                                    |  |                                           |                       |                  |                    |                |                                |                          |                           |
| Suchen                               | Zurücksetzen                                                      |                                       |                                |                                                                                         |                                                                                                    |  |                                           |                       |                  |                    |                |                                |                          |                           |
|                                      |                                                                   |                                       |                                |                                                                                         |                                                                                                    |  |                                           |                       |                  |                    |                |                                |                          | Impressum Datenschutz     |

Abbildung 2 – 7: Upload Dialog

Mit Ihrem Klicken auf "Weitere Anlagen hochladen" wird ein Upload-Dialogfenster geöffnet.

- Laden Sie Produktbilder oder -artworks via Drag&Drop in das Dialogfenster oder
- Öffnen Sie die Ordner-Ansicht, indem Sie auf "Ordner durchsuchen" klicken.

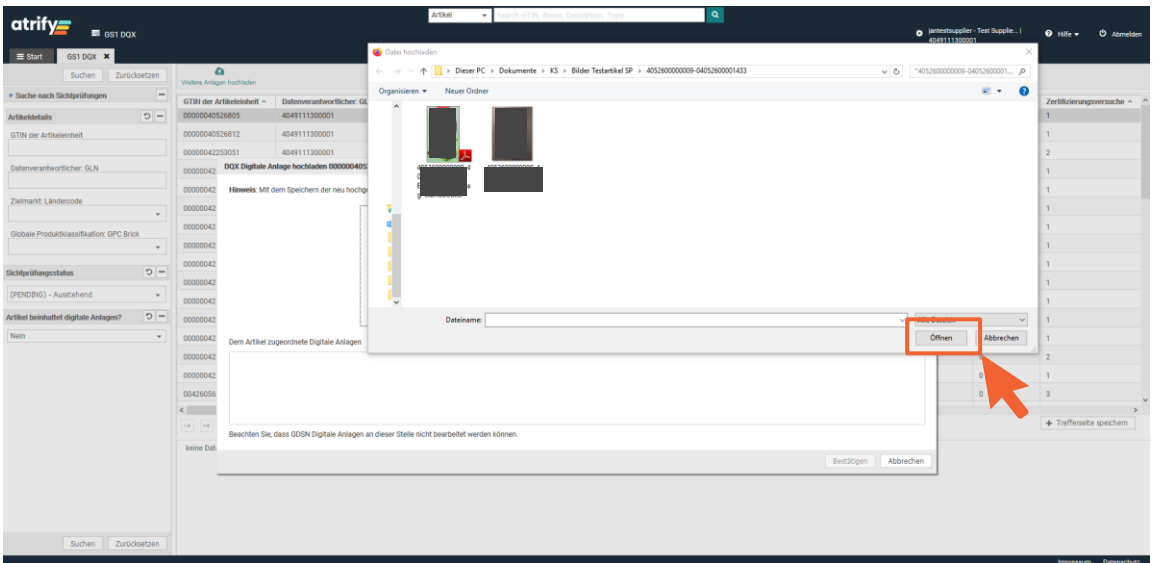

Abbildung 2 – 8: Produktbilder/-artworks hinzufügen

Mit Ihrem Klick auf "Ordner durchsuchen" wird Ihre persönliche Ordnerstruktur Ihres Computers geöffnet.

■ Wählen Sie die relevanten Produktbilder oder -artworks aus und klicken Sie auf "Öffnen".

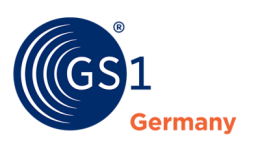

| atrify=                                              | GS1 DQX                  |                |                                                                                  |                                          | Artikel<br>$\bullet$                                                                                             | earth GTBC Rome, Deutschen, Type: | $\mathbf{a}$          |                  |                    | 4049111300001 | <b>6</b> Jantestaupplier - Test Supplie | $Q$ Hills $-$                           | <b>O</b> Abmelden |
|------------------------------------------------------|--------------------------|----------------|----------------------------------------------------------------------------------|------------------------------------------|----------------------------------------------------------------------------------------------------|-----------------------------------|-----------------------|------------------|--------------------|---------------|-----------------------------------------|-----------------------------------------|-------------------|
| GST DOX X<br>E Start                                 |                          |                |                                                                                  |                                          |                                                                                                    |                                   |                       |                  |                    |               |                                         |                                         |                   |
| Suchen                                               | Zurücksetzen             |                | $\bullet$<br>Webers Anlagen hochladen                                            |                                          |                                                                                                    |                                   |                       |                  |                    |               |                                         |                                         |                   |
| * Suche nach Sichtprüfungen                          | $\overline{}$            |                | GTIN der Artikeleinheit ^                                                        | Datenverantwortlicher: GLN ^             | Zielmarkt ^                                                                                                    | Status automatische Prüfung ^     | Status Sichtprüfung ^ | GS1 DQX Siegel ~ | Digitale Anlagen > | GDSN Anlagen  |                                         | DQX Anlagen ~ Zerlifizierungsversuche ~ |                   |
| Artikeldetails                                       | $C = C$                  | 00000040526805 |                                                                                  | 4049111300001                            | (276) - DEUTSCHLAND, BUNDESREPUBLIK                                                                              | PASSED                            | <b>PENDING</b>        | <b>PENDING</b>   | $\circ$            | O             | $\circ$                                 | $\mathbf{1}$                            |                   |
| GTIN der Artikeleinheit                              |                          | 00000040526812 |                                                                                  | 4949111300001                            | (276) - DEUTSCHLAND, BUNDESREPUBLIK PASSED                                                                       |                                   |                       | PENDING          | -D                 | D             | $\theta$                                | $\mathcal{A}$                           |                   |
|                                                      |                          | 00000042253051 |                                                                                  | 4049111300001                            | (276) - DEUTSCHLAND, BUNDESREPUBLIK                                                                              | PASSED                            |                       | PENDING.         | D                  | O             | n                                       | $\overline{2}$                          |                   |
| Datenverantwortlicher: GLN                           |                          | 00000042       | DQX Digitale Anlage hochladen 00000040526805/4049111300001/276<br>$\pmb{\times}$ |                                          |                                                                                                    |                                   |                       |                  |                    |               | $\theta$                                | $\mathbf{1}$                            |                   |
|                                                      |                          | 00000042       |                                                                                  |                                          | Himwels: Mit dem Speichern der neu hochgeladenen Digitale Anlagen wird ein neuer Sichtprüfungsauftrag ausgelöst. |                                   |                       |                  |                    |               | $\overline{0}$                          | T                                       |                   |
| Zielmarkt: Ländercode                                | $\sim$                   | 00000042       |                                                                                  |                                          |                                                                                                    |                                   |                       |                  |                    |               | a.                                      | $\mathbf{1}$                            |                   |
| 00000042<br>Globale Produktklassifikation: GPC Brick |                          |                |                                                                                  |                                          |                                                                                                    |                                   |                       |                  | $\circ$            | $\mathbf{1}$  |                                         |                                         |                   |
| $\alpha$<br>00000042<br>$\frac{1}{2}$                |                          |                |                                                                                  |                                          |                                                                                                    |                                   |                       | on.              | $\mathbf{1}$       |               |                                         |                                         |                   |
| Sichtprüfungsstahm                                   | $n - 1$                  | 00000042       | Digitale Anlage hier ablegen (maximal 10)<br>oder                                |                                          |                                                                                                    |                                   |                       |                  |                    |               | a                                       | $\ddot{\phantom{1}}$                    |                   |
|                                                      |                          | 00000042       |                                                                                  |                                          |                                                                                                    | Ordner                            |                       |                  |                    |               | $\circ$                                 | $\mathbf{1}$                            |                   |
| (PENDING) - Ausstahand                               | $\mathcal{P}_\mathrm{c}$ | 00000042       |                                                                                  |                                          |                                                                                                    | ٠<br>durchsuchen                  |                       |                  |                    |               |                                         | $\mathbf{1}$                            |                   |
| Artikel beinhaltet digitale Anlagen?                 | $\vert \sigma \vert -$   | 00000042       |                                                                                  |                                          |                                                                                                    |                                   |                       |                  |                    |               | $\overline{a}$                          | $\mathcal{L}$                           |                   |
| Nein                                                 | $\sim$                   | 00000042       |                                                                                  | Dem Artikel zugeordnete Digitale Anlagen |                                                                                                    |                                   |                       |                  |                    |               | $\sqrt{6}$                              | $\mathbf{1}$                            |                   |
|                                                      |                          | 00000041       |                                                                                  |                                          |                                                                                                    |                                   |                       |                  |                    |               | 12                                      | 2                                       |                   |
|                                                      |                          | 00000042       |                                                                                  |                                          |                                                                                                    |                                   |                       |                  |                    |               | $\alpha$                                | a.                                      |                   |
|                                                      |                          | 00426056       |                                                                                  |                                          |                                                                                                    |                                   |                       |                  |                    |               | n                                       | $\overline{3}$                          |                   |
|                                                      |                          | $\epsilon$     |                                                                                  |                                          |                                                                                                    |                                   |                       |                  |                    |               |                                         | + Trefferseite speichern                |                   |
|                                                      |                          | 14 14          |                                                                                  |                                          | Beachten Sie, dass GDSN Digitale Anlagen an dieser Stelle nicht bearbeitet werden können.                        |                                   |                       |                  |                    |               |                                         |                                         |                   |
|                                                      |                          | keine Dat      |                                                                                  |                                          |                                                                                                    |                                   |                       |                  | Bestätigen         | Abbrechen     |                                         |                                         |                   |
|                                                      |                          |                |                                                                                  |                                          |                                                                                                    |                                   |                       |                  |                    |               |                                         |                                         |                   |
|                                                      |                          |                |                                                                                  |                                          |                                                                                                    |                                   |                       |                  |                    |               |                                         |                                         |                   |
|                                                      |                          |                |                                                                                  |                                          |                                                                                                    |                                   |                       |                  |                    |               |                                         |                                         |                   |
|                                                      |                          |                |                                                                                  |                                          |                                                                                                    |                                   |                       |                  |                    |               |                                         |                                         |                   |
| Suchen                                               | Zurücksetzen             |                |                                                                                  |                                          |                                                                                                    |                                   |                       |                  |                    |               |                                         |                                         |                   |

Abbildung 2 – 9: Upload bestätigen

Ist die Auswahl der Produktbilder oder -artworks abgeschlossen, bestätigen Sie diese.

■ Klicken Sie hierfür auf "Bestätigen".

Mit Ihrem Klick wird eine Sichtprüfung ausgelöst.

| atrify=<br>GS1 DQX                       |                |                                        |                              | Artikel<br>$\sim$                          | anch GT26, Name, Description, Type | $\alpha$              |                  |                         | $\bullet$<br>4049111300001 | jantestsupplier - Test Supplie | $Q$ Hills $\sim$<br><b>O</b> Abmelden |  |
|------------------------------------------|----------------|----------------------------------------|------------------------------|--------------------------------------------|------------------------------------|-----------------------|------------------|-------------------------|----------------------------|--------------------------------|---------------------------------------|--|
| GS1 DQX X<br>$\equiv$ Start              |                |                                        |                              |                                            |                                    |                       |                  |                         |                            |                                |                                       |  |
| Suchen                                   | Zurücksetzen   | $\bullet$<br>Weitere Anlagen hochladen |                              |                                            |                                    |                       |                  |                         |                            |                                |                                       |  |
| * Suche nach Sichtprüfungen              | $\blacksquare$ | GTIN der Artikeleinheit ~              | Datenverantwortlicher: GLN ^ | Zielmarkt $\sim$                           | Status automatische Prüfung ^      | Status Sichtprüfung ~ | GS1 DOX Siegel ~ | Digitale Anlagen ~      | GDSN Anlagen ^             | DQX Anlagen ^                  | Zertifizierungsversuche ^             |  |
| Artikeldetails                           | $C = C$        | 00000040526805                         | 4049111300001                | (276) - DEUTSCHLAND, BUNDESREPUBLIK        | PASSED                             |                       | IN_PROGRESS      | $\overline{2}$          | $\circ$                    | $\overline{2}$                 | $\mathcal{L}$                         |  |
| GTIN der Artikeleinheit                  |                | 04061867084936                         | 4049111300001                | (276) - DEUTSCHLAND, BUNDESREPUBLIK        | PASSED                             |                       | PENDING          | $\overline{z}$          | $\overline{z}$             | $\circ$                        | $\mathcal{I}$                         |  |
|                                          |                | 04061867085049                         | 4049111300001                | (276) - DEUTSCHLAND, BUNDESREPUBLIK        | PASSED                             |                       | PENDING          | $\overline{2}$          | $\mathbf{2}$               | 20                             | $\mathcal{F}$                         |  |
| Datenverantwortlicher: GLN               |                | 04061867085018                         | 4049111300001                | (276) - DEUTSCHLAND, BUNDESREPUBLIK        | WARNING                            |                       | IN_PROGRESS      | 1                       | $^{\circ}$                 | $\mathbf{1}$                   | $\mathbf{2}$                          |  |
| Zielmarkt: Ländercode                    |                | 04061867086916                         | 4049111300001                | (276) - DEUTSCHLAND, BUNDESREPUBLIK PASSED |                                    |                       | PENDING          | $\mathbf{2}$            | $\overline{2}$             | $\circ$                        | $\mathbf{z}$                          |  |
|                                          | $\bullet$      | 04061867062958                         | 4049111300001                | (276) - DEUTSCHLAND, BUNDESREPUBLIK PASSED |                                    |                       | IN_PROGRESS      | 3 <sup>°</sup>          | $\overline{\mathbf{3}}$    | $\Omega$                       | $\mathbb{Z}$                          |  |
| Globale Produktklassifikation: GPC Brick |                | 04061867086923                         | 4049111300001                | (276) - DEUTSCHLAND, BUNDESREPUBLIK        | PASSED                             |                       | IN_PROGRESS      | $\overline{\mathbf{3}}$ | 3                          | $\theta$                       | $\overline{\mathbf{3}}$               |  |
|                                          | $\bullet$      | 04061867062910                         | 4049111300001                | (276) - DEUTSCHLAND, BUNDESREPUBLIK        | PASSED                             |                       | PENDING          | $\,2\,$                 | $\mathbf{2}$               | $\theta$                       | $\alpha$                              |  |
| Sichforüfungsstatus                      | $D =$          | 04061867086886                         | 4049111300001                | (276) - DEUTSCHLAND, BUNDESREPUBLIK PASSED |                                    |                       | PENDING          | $\overline{2}$          | $\overline{2}$             | $\alpha$                       | $\overline{2}$                        |  |
| (PENDING) - Ausstehend                   | $\bullet$      | 04061867086039                         | 4049111300001                | (276) - DEUTSCHLAND, BUNDESREPUBLIK        | PASSED                             |                       | PENDING          | 3                       | 3.                         | $\Omega$                       | $\tilde{z}$                           |  |
|                                          |                | 08715700140001                         | 4049111300001                | (276) - DEUTSCHLAND, BUNDESREPUBLIK PASSED |                                    |                       | PENDING          | $\Delta$                | $\Delta$                   | $\Omega$                       | $\overline{2}$                        |  |
| Artikel beinhaltet digitale Anlagen?     | $C = C$        | 08715700140018                         | 4049111300001                | (276) - DEUTSCHLAND, BUNDESREPUBLIK        | PASSED                             |                       | <b>PENDING</b>   | 5                       | $\Delta$                   | $\mathbf{I}$                   | $\,2\,$                               |  |
| Ja                                       | $\sim$         | 04061867086947                         | 4049111300001                | (276) - DEUTSCHLAND, BUNDESREPUBLIK PASSED |                                    |                       | PENDING          | $\sim$                  | ×                          | ÷,                             | $\Delta$                              |  |
|                                          |                | 04061867085056                         | 4049111300001                | (276) - DEUTSCHLAND, BUNDESREPUBLIK PASSED |                                    |                       | PENDING          | $\mathbf{A}$            | $\overline{4}$             | $\theta$                       | 5                                     |  |
|                                          |                |                                        |                              |                                            |                                    |                       |                  |                         |                            |                                |                                       |  |
|                                          |                | $\epsilon$                             |                              |                                            |                                    |                       |                  |                         |                            |                                | + Trefferseite speichern              |  |
|                                          |                |                                        |                              |                                            |                                    |                       |                  |                         |                            |                                |                                       |  |
| Suchen                                   | Zurücksetzen   |                                        |                              |                                            |                                    |                       |                  |                         |                            |                                |                                       |  |

Abbildung 2 – 10: GS1 DQX Liste - GTIN mit Bildern

Die Produktbilder oder -artworks werden nun als Bestandteil der GTIN angezeigt.

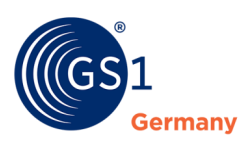

#### **Führen Sie folgende Schritte aus, um Ihre persönlichen Benutzereinstellungen zu ändern:**

| atri                                     | ■ GS1 DOX              |                                        |                                          | Artikel                                      |                    | GTIN, Name, Description, Type                                         | $\alpha$        |                                |                    | jantestsupplier - Test Supplie  <br>4049111300001 |                   | $Q$ Hife $\sim$          | <b>O</b> Abmelden                                     |
|------------------------------------------|------------------------|----------------------------------------|------------------------------------------|----------------------------------------------|--------------------|-----------------------------------------------------------------------|-----------------|--------------------------------|--------------------|---------------------------------------------------|-------------------|--------------------------|-------------------------------------------------------|
| GS1 DQX X<br>$\equiv$ Start              |                        |                                        |                                          |                                              |                    |                                                                       |                 |                                |                    |                                                   |                   |                          |                                                       |
| Suchen                                   | Zurücksetzen           | $\bullet$<br>Weitere Anlagen hochladen |                                          |                                              |                    |                                                                       |                 |                                |                    |                                                   |                   |                          |                                                       |
| * Suche nach Sichtprüfungen              | $\qquad \qquad$        | GTIN der Artikeleinheit ^              | Datenverantwortlicher: GLN ~ Tietmarkt ~ |                                              |                    | Status automatische Prüfung A Status Sichtsrüfung A GS1, DOX Siegel A |                 |                                | Digitale Anlagen ^ | GDSN Anlagen ^                                    | <b>DOX Anlage</b> |                          | <ertifizierungsversuc< th=""></ertifizierungsversuc<> |
| <b>Artikoldetails</b>                    | $D -$                  | 04061867084912                         | 4049111300001                            | (176) , DELITOPHILAND BUNDECOEDURLIK PACCED  |                    |                                                                       | <b>DACCED</b>   | VAL DATED WITH PASSED 3        |                    |                                                   | $\mathbf{I}$      |                          |                                                       |
|                                          |                        | 00000040526034                         | 4049111300001                            | Benutzereinstellungen                        |                    |                                                                       |                 | ×<br>AL DATED_WITH_PASSED 0    |                    | $\sim$                                            | $\circ$           |                          |                                                       |
| GTIN der Artikeleinheit                  |                        | 00000040526645                         | 4049111300001                            | Grundeinstellungen                           | <b>GUI Sprache</b> |                                                                       |                 | U DATED_WITH_PASSED 0          |                    | $\mathbf{r}$                                      | $\circ$           |                          |                                                       |
|                                          |                        | 00000040526089                         | 4049111300001                            | Passwort ändern                              |                    | Deutsch                                                               | ٠               | AL DATED_WITH_PASSED 0         |                    | $\mathbf{r}$                                      | $\circ$           | $\mathbf{r}$             |                                                       |
| Datenverantwortlicher: GLN               |                        | 00000040526126                         | 4049111300001                            |                                              | Zeitzone           | UTC +2:00 Central Europe                                              | $\sim$          | AL DATED_WITH_PASSED 0         |                    | $\circ$                                           | $\circ$           | $\mathbf{1}$             |                                                       |
|                                          |                        | 00000040526133                         | 4049111300001                            |                                              |                    |                                                                       |                 | AL DATED_WITH_PASSED 0         |                    | $\blacksquare$                                    | $\circ$           | $\mathbf{1}$             |                                                       |
| Zielmarkt: Ländercode                    |                        | 00000040526324                         | 4049111300001                            |                                              |                    |                                                                       |                 | AL DATED_WITH_PASSED 0         |                    | $\Omega$                                          | $\Omega$          | $\mathbf{1}$             |                                                       |
|                                          | $\sim$                 | 00000040526164                         | 4049111300001                            |                                              |                    |                                                                       |                 | AL DATED_WITH_PASSED 0         |                    | $\Box$                                            | $\Omega$          | $\mathbf{1}$             |                                                       |
|                                          |                        | 00000040526171                         | 4049111300001                            |                                              |                    |                                                                       |                 | AL DATED_WITH_PASSED 0         |                    | $\sim$                                            | $\circ$           | - 1                      |                                                       |
| Globale Produktklassifikation: GPC Brick |                        | 00000040526188                         | 4049111300001                            |                                              |                    |                                                                       |                 | AL DATED_WITH_PASSED 0         |                    | $\circ$                                           | $\circ$           | $\overline{1}$           |                                                       |
|                                          | $\sim$                 | 00000040526195                         | 4049111300001                            |                                              |                    |                                                                       |                 | AL DATED WITH PASSED 0         |                    | $\theta$                                          | $\circ$           | $\mathbf{1}$             |                                                       |
|                                          | D                      | 00000040526201                         | 4049111300001                            |                                              |                    |                                                                       |                 | AL DATED WITH PASSED 0         |                    | $\circ$                                           | $\circ$           | $\mathbf{1}$             |                                                       |
| Sichtprüfungsstatus                      |                        | 00000040526287                         | 4049111300001                            |                                              |                    |                                                                       |                 | AL DATED_WITH_PASSED 0         |                    | $\sqrt{2}$                                        | $\circ$           | $\mathbf{r}$             |                                                       |
|                                          | $\sim$                 | 00000040526300                         | 4049111300001                            |                                              |                    |                                                                       |                 | AL DATED WITH PASSED 0         |                    | $\theta$                                          | $\Omega$          | $\mathbf{1}$             |                                                       |
|                                          |                        | 00000040526140                         | 4049111300001                            |                                              |                    |                                                                       |                 | <b>DATED_WITH_PASSED</b> 0     |                    | $\theta$                                          | $\circ$           | $\mathbf{1}$             |                                                       |
| Artikel beinhaltet digitale Anlagen?     | $\vert \Omega \vert$ – | 00000040526331                         | 4049111300001                            |                                              |                    |                                                                       | OK<br>Abbrechen | AL DATED WITH PASSED 0         |                    | $\blacksquare$                                    | $\circ$           | $\mathbf{1}$             |                                                       |
|                                          | $\psi$                 | 00000040526355                         | 4049111300001                            | (276) - DEUTSCHLAND, BUNDESKEPUBLIK   PASSED |                    |                                                                       | <b>PASSED</b>   | VAL DATED WITH PASSED 0        |                    | $\Omega$                                          | $\circ$           | $\mathbf{1}$             |                                                       |
|                                          |                        | 00000040526379                         | 4049111300001                            | (276) - DEUTSCHLAND, BUNDESREPUBLIK   PASSED |                    |                                                                       | <b>PASSED</b>   | VALIDATED_WITH_PASSED 0        |                    | $\mathbf{r}$                                      | $\circ$           | $\mathbf{1}$             |                                                       |
|                                          |                        | 00000040526409                         | 4049111300001                            | (276) - DEUTSCHLAND, BUNDESREPUBLIK          |                    | PASSED                                                                | <b>PASSED</b>   | VALIDAT<br>WITH PASSED 0       |                    | $\Omega$                                          | $\Omega$          | $\mathbf{1}$             |                                                       |
|                                          |                        | 00000040526416                         | 4049111300001                            | (276) - DEUTSCHLAND, BUNDESREPUBLIK PASSED   |                    |                                                                       | <b>PASSED</b>   | VALIDATI<br>PASSED 0           |                    | $\theta$                                          | $\circ$           | $\mathbf{1}$             |                                                       |
|                                          |                        | 00000040526423                         | 4049111300001                            | (276) - DEUTSCHLAND, BUNDESREPUBLIK          |                    | PASSED                                                                | <b>PASSED</b>   | VALIDATE<br><b>TASSED</b> 0    |                    | $\circ$                                           | $\circ$           | $\mathbf{1}$             |                                                       |
|                                          |                        | <b><i>DODDODADESAAT</i></b>            | <b>KOARSTTTDDOOL</b>                     | PYW REITEPLE AMP BININCEBEDI IDI IV BACCER   |                    |                                                                       | DACCEN          | Æ.<br><b>MATINATE</b><br>eech. | $\overline{ }$     | $\sim$                                            | $\sim$            |                          |                                                       |
|                                          |                        |                                        |                                          |                                              |                    |                                                                       |                 |                                |                    |                                                   |                   | + Trefferseite speichern |                                                       |
|                                          |                        |                                        |                                          |                                              |                    |                                                                       |                 |                                |                    |                                                   |                   |                          |                                                       |
|                                          |                        | keine Daten verfügbar                  |                                          |                                              |                    |                                                                       |                 |                                |                    |                                                   |                   |                          |                                                       |
|                                          |                        |                                        |                                          |                                              |                    |                                                                       |                 |                                |                    |                                                   |                   |                          |                                                       |
|                                          |                        |                                        |                                          |                                              |                    |                                                                       |                 |                                |                    |                                                   |                   |                          |                                                       |
|                                          |                        |                                        |                                          |                                              |                    |                                                                       |                 |                                |                    |                                                   |                   |                          |                                                       |
|                                          |                        |                                        |                                          |                                              |                    |                                                                       |                 |                                |                    |                                                   |                   |                          |                                                       |
|                                          |                        |                                        |                                          |                                              |                    |                                                                       |                 |                                |                    |                                                   |                   |                          |                                                       |
|                                          |                        |                                        |                                          |                                              |                    |                                                                       |                 |                                |                    |                                                   |                   |                          |                                                       |
| Suchen                                   | Zurücksetzen           |                                        |                                          |                                              |                    |                                                                       |                 |                                |                    |                                                   |                   |                          |                                                       |
|                                          |                        |                                        |                                          |                                              |                    |                                                                       |                 |                                |                    |                                                   |                   |                          | impressum Datenschutz                                 |
|                                          |                        |                                        |                                          |                                              |                    |                                                                       |                 |                                |                    |                                                   |                   |                          |                                                       |

Abbildung 2 – 11: Benutzereinstellungen ändern

Sie haben die Möglichkeit Ihre Benutzereinstellungen zu verwalten. Dazu gehören die Einstellungen der Sprache und Zeitzone, sowie Ihres Passwortes.

- Klicken Sie rechts oben auf Ihren Namen und GLN, um in die Benutzereinstellungen zu gelangen.
- Nehmen Sie anschließend Ihre persönlichen Einstellungen vor.
- Bestätigen Sie diese mit dem Klicken auf "Ok".

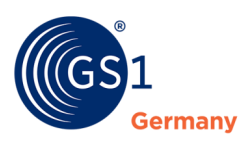

## <span id="page-10-0"></span>**Kontakt**

GS1 Germany GmbH DQX Support

Tel: +49 (0)221 94714-690

E-Mail: [dqx-support@gs1.de](mailto:dqx-support@gs1.de) Homepage: [www.gs1.de/dqx](http://www.gs1.de/dqx)

## <span id="page-10-1"></span>**Impressum**

Herausgeber: GS1 Germany GmbH

Geschäftsführer: Thomas Fell

GS1 Germany GmbH Maarweg 133, D-50825 Köln

Postfach 30 02 51 D-50772 Köln

Tel: +49 (0)221 94714-0 Fax: +49 (0)221 94714-990

E-Mail: info@gs1.de Homepage: [www.gs1.de](http://www.gs1-germany.de/)

© GS1 Germany GmbH, Köln